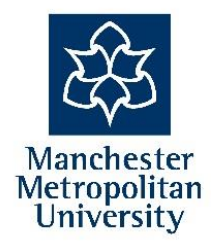

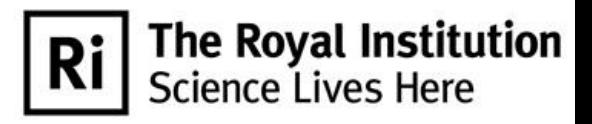

# An Introduction to Fractals

with

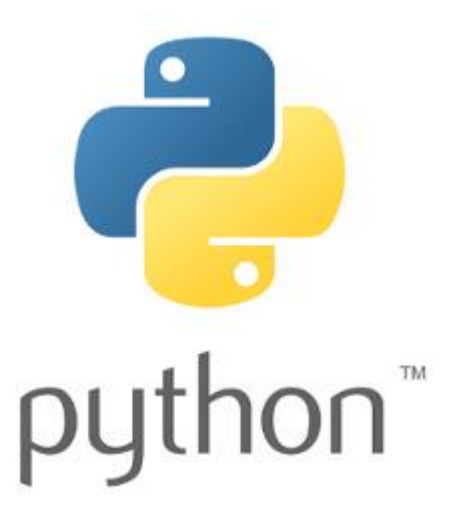

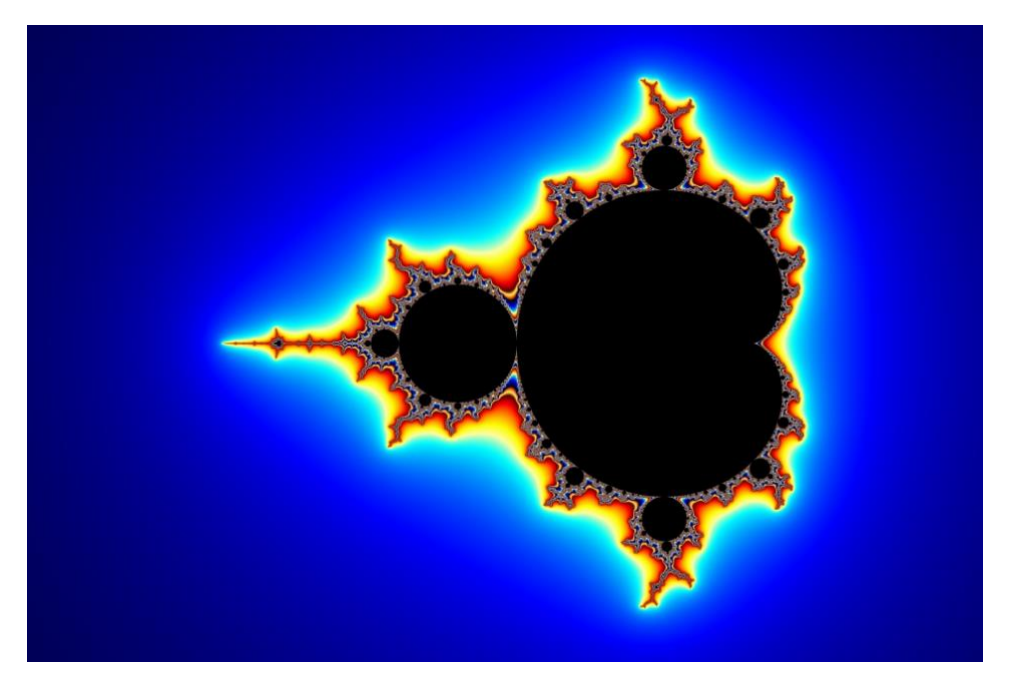

# Dr Stephen Lynch NTF FIMA SFHEA

<https://www.mmu.ac.uk/computing-and-maths/staff/profile/dr-stephen-lynch>

**Definition 1.** A *fractal* is an image repeated on an ever-reduced scale.

**Definition 2.** A *fractal* is an object with non-integer dimension.

### **Fractals in Nature**

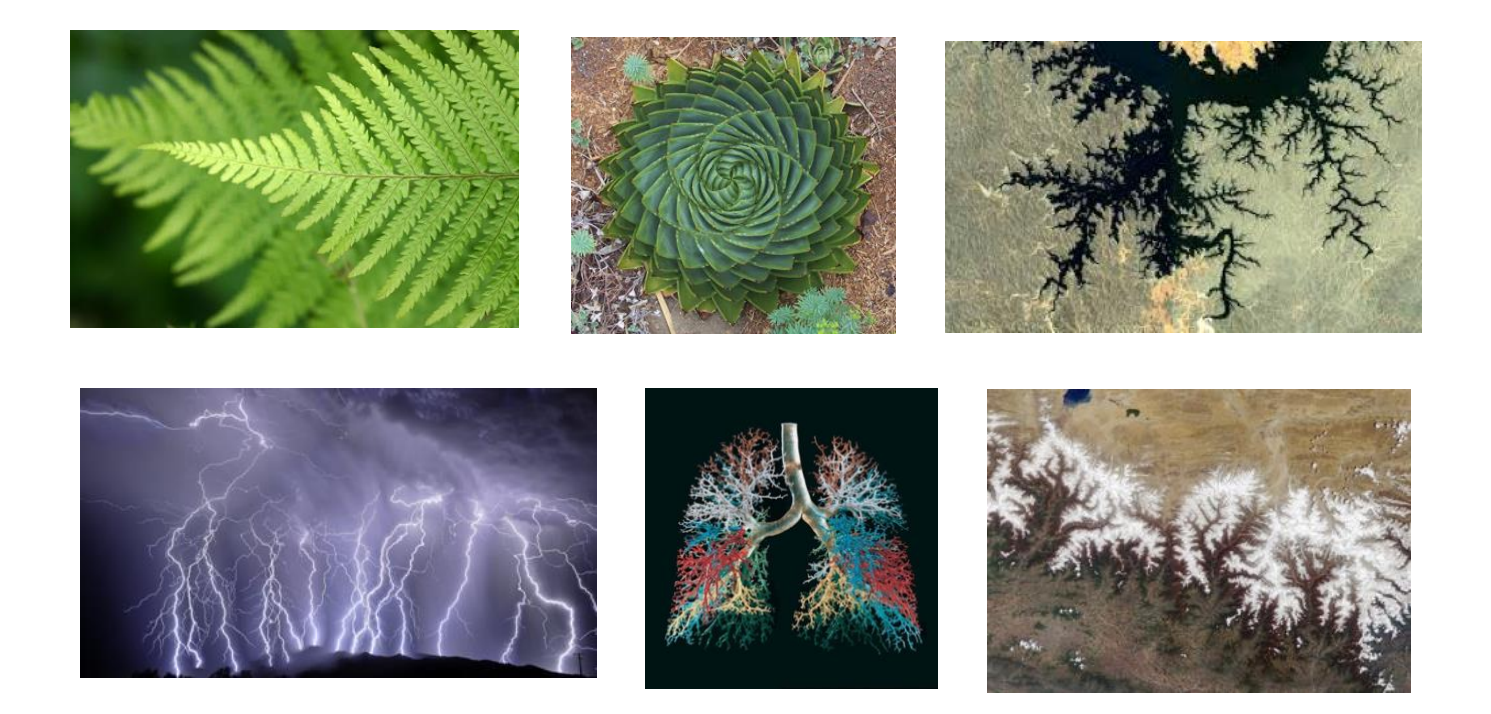

#### **Mathematical Fractals**

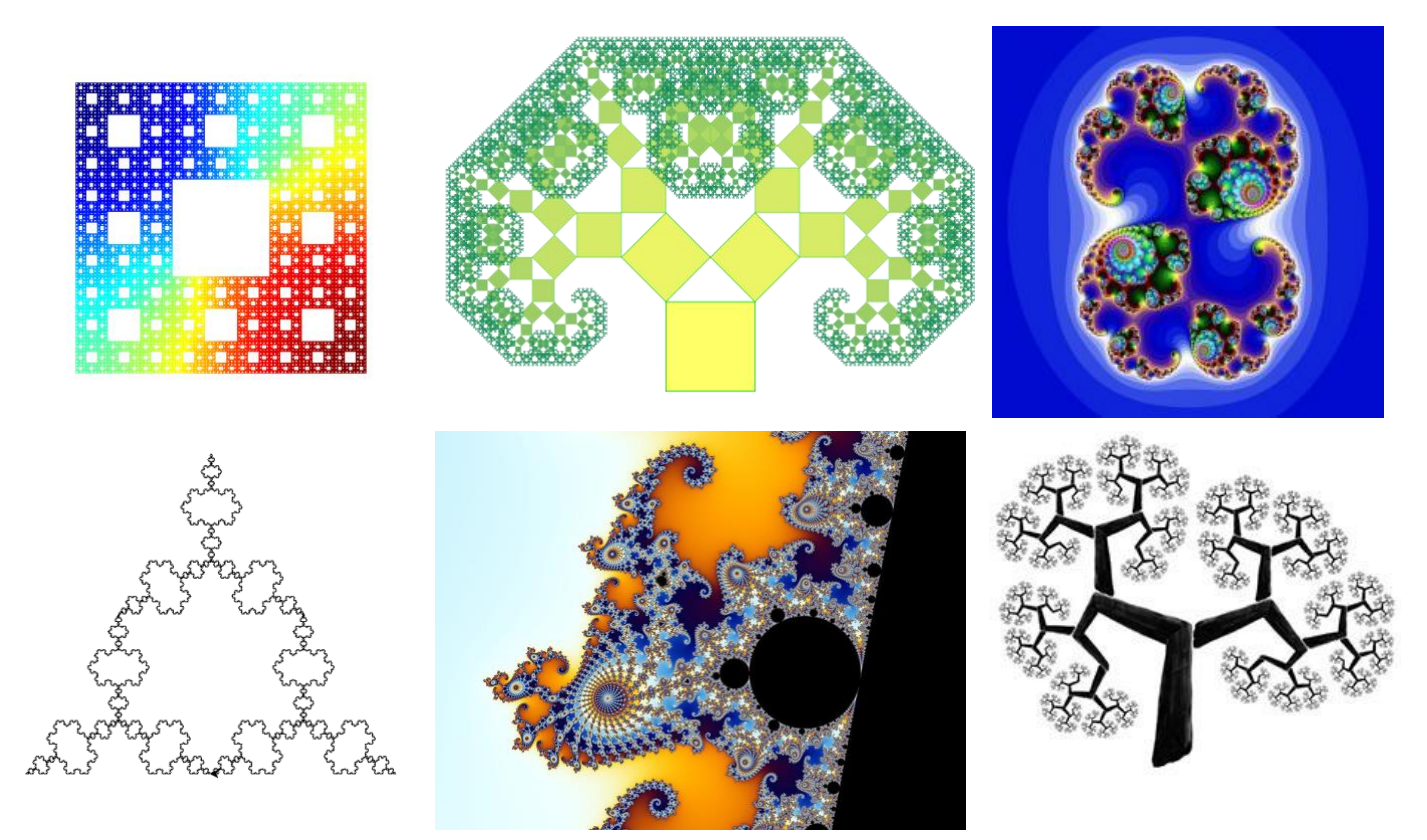

**Example 1.** The *Cantor set* (1870).

Start with a unit line segment and at each stage remove the middle third segment and replace one segment with two segments each of length one third of the previous segment.

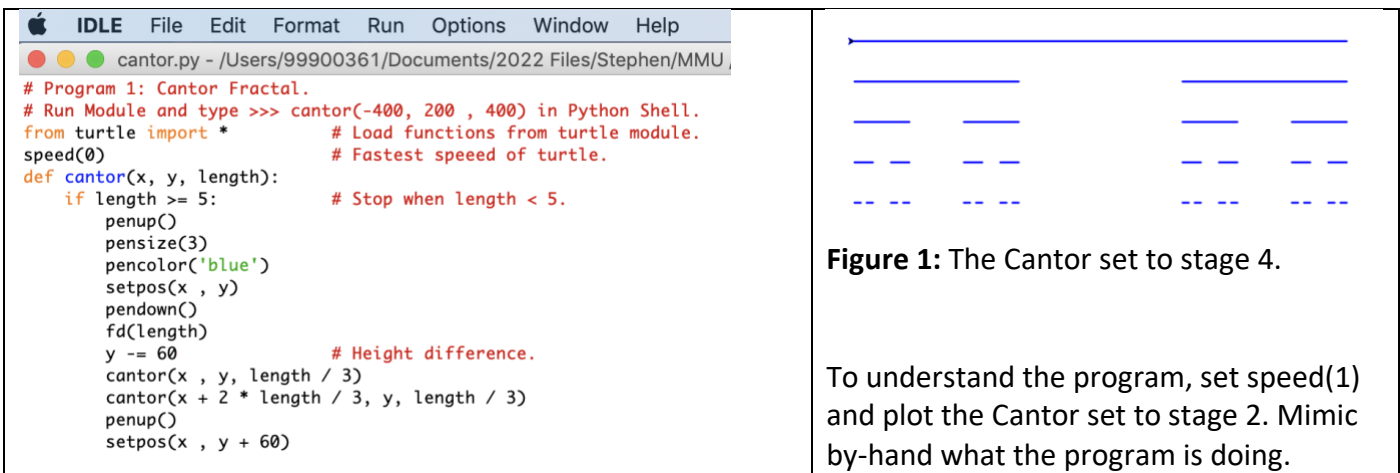

**Problem 1:** Edit Program 1 to plot a variation of the Cantor set, where two segments (each one-fifth the length of the previous segment) are removed at each stage.

#### **Example 2.** The *Koch curve* (1904).

Start with a unit line segment, remove the middle third segment and replace one segment with four segments each of length one third the previous segment, as illustrated below.

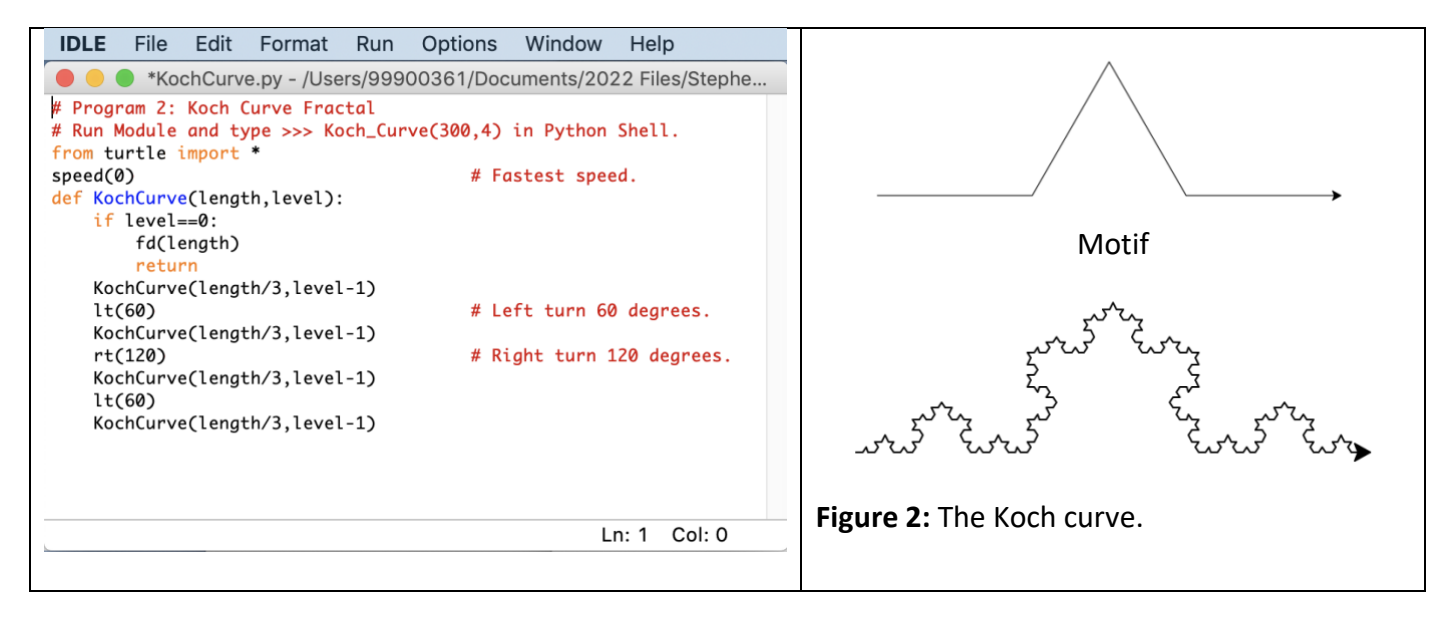

**Problem 2:** Edit Program 2 to plot a Koch square curve, where one segment is replaced with five segments each one-third the length of the segment before.

**Example 3.** The *Sierpiński triangle* (1915).

Start with a solid equilateral triangle and at each stage remove the middle-inverted triangle. Complete the construction up to stage 4.

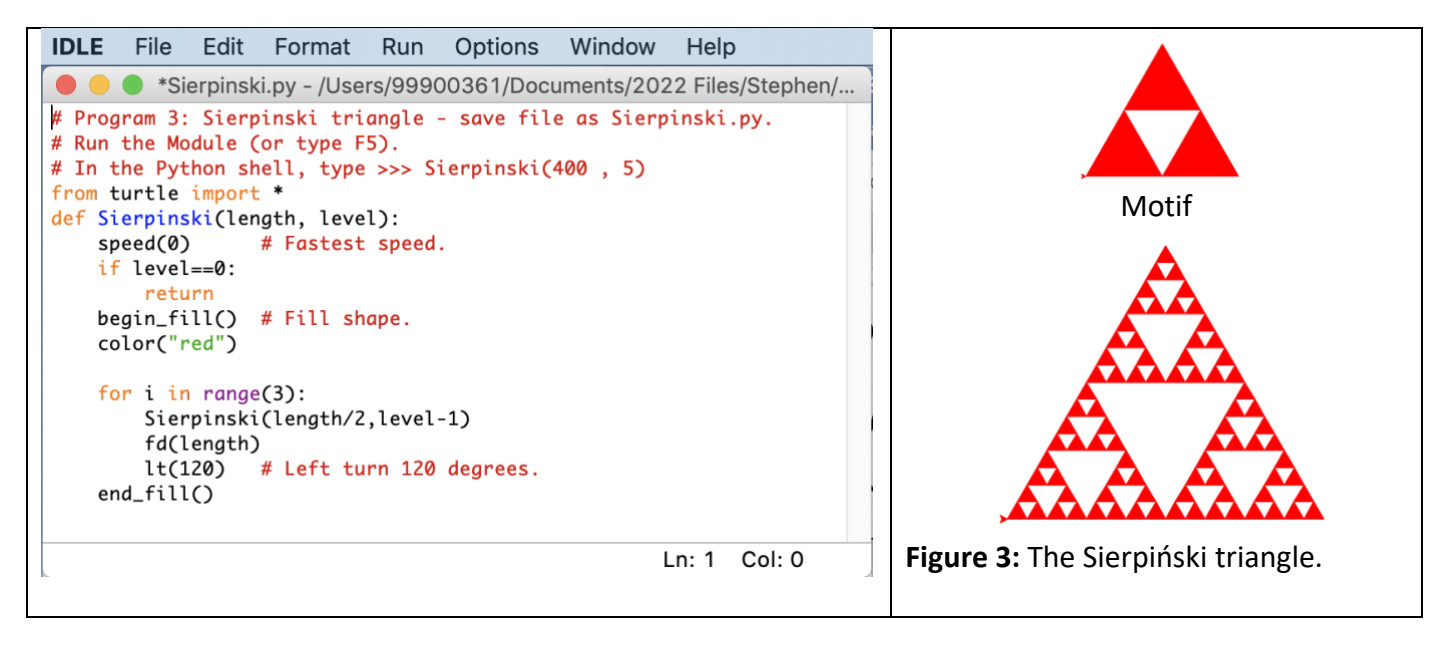

**Problem 3:** Edit Program 3 to plot a Sierpiński square, where the middle square is removed at each stage. See one face of the Menger Sponge in Figure 4b.

**Example 4.** Use train tickets to construct stage 1 of the *Menger Sponge (see Figures 4a and 4b).*

**Problem 4:** Given that you need 6 tickets to make one small block:

How many tickets do you need for the stage 1 construction? (See Figure 4a).

How many tickets would be required for the stage 2 construction?

How many tickets would be needed for the stage 4 construction? (See Figure 4b).

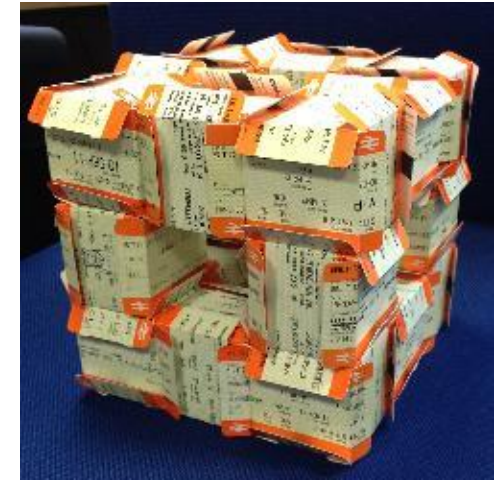

**Figure 4a:** Menger sponge, stage 1. **Figure 4b:** Menger sponge, stage 4.

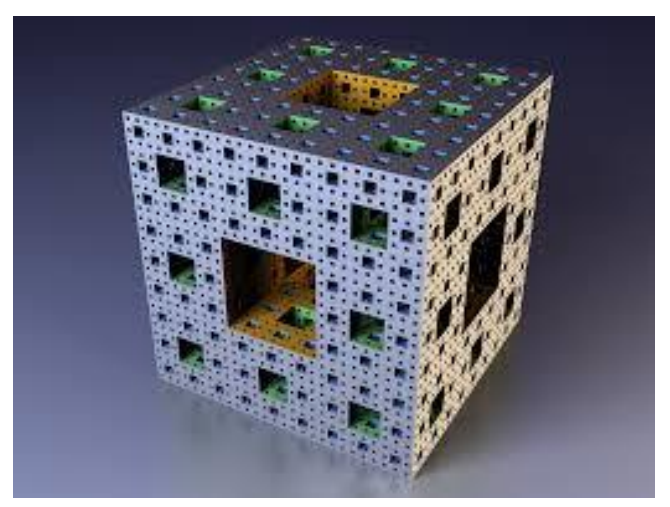

**Example 5.** A Python program for plotting a fractal tree.

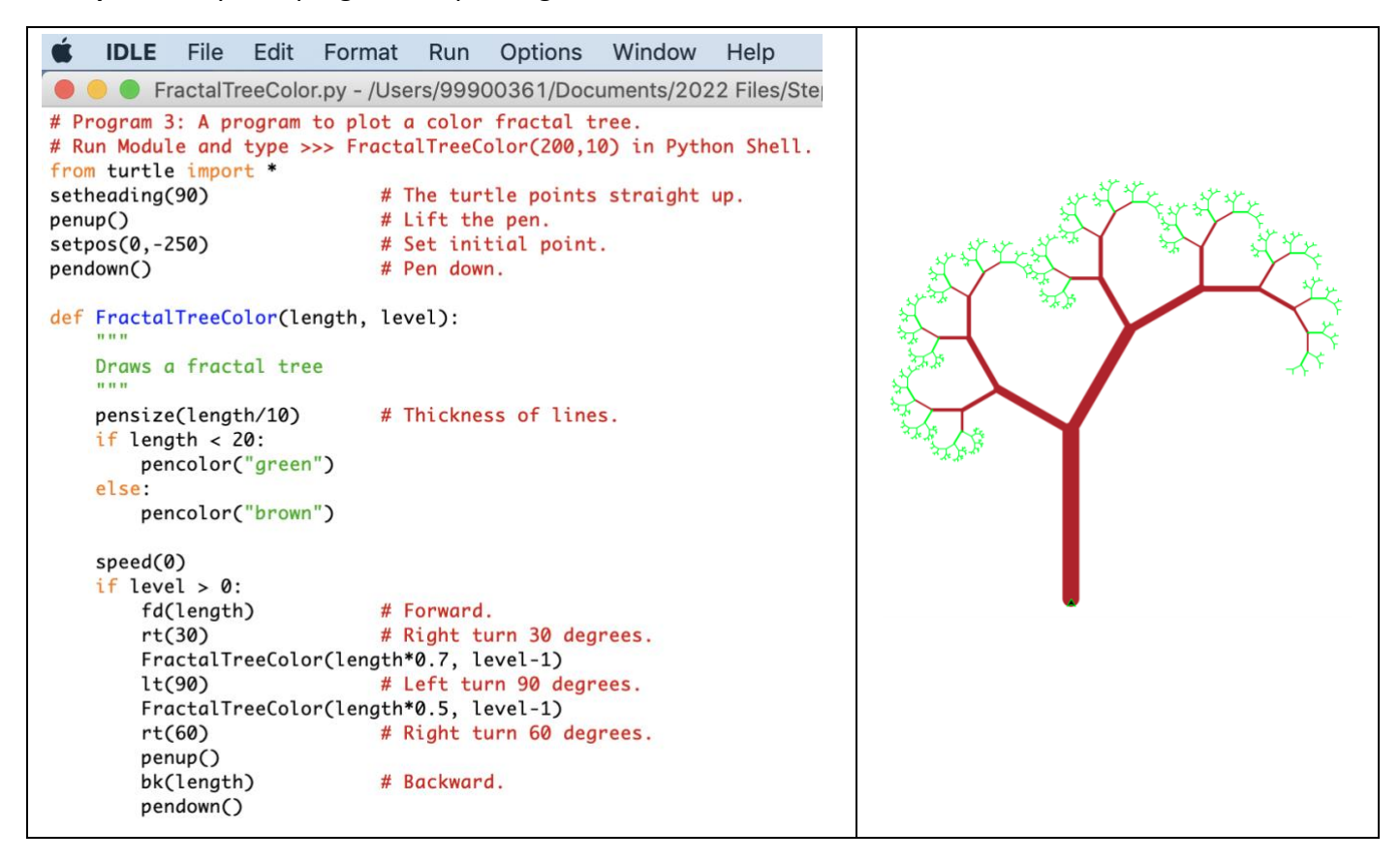

**Problem 5:** Edit Program 4 to plot a trifurcating tree with three branches at each level.

The formula for working out the fractal dimension  $D_f$ , say, is

$$
D_f = -\frac{\ln(\text{Number of segments})}{\ln(\text{Length scale})}.
$$

The fractal dimension of the Cantor set is  $D_f = \frac{ln2}{ln3}$  $\frac{m_2}{\ln 3}$  ~ 0.6309.

The fractal dimension of the Koch curve is  $D_f = \frac{ln4}{ln2}$  $\frac{m}{\ln 3}$  ~ 1.2619.

The fractal dimension of the Sierpiński triangle is  $D_f = \frac{ln3}{ln2}$  $\frac{m}{ln2}$  ~ 1.5850. The fractal dimension of the Menger sponge is  $D_f = \frac{ln 20}{ln 3}$  $\frac{3.420}{\ln 3}$  ~ 2.7268.

**Problem 6:** Work out the fractal dimensions of the other fractals.

#### **Further Information:**

URL to download IDLE Python (which is free):

<https://www.python.org/downloads/>

URL for an introduction to the Python Turtle module:

<https://docs.python.org/3/library/turtle.html>

Python for A-Level Maths, undergraduate Maths and employability:

<https://www.mathscareers.org.uk/python-for-a-level-maths-undergraduate-maths-and-employability/>

Python for A-Level Maths and Beyond:

[https://drstephenlynch.github.io/webpages/Python\\_for\\_A\\_Level\\_Mathematics\\_and\\_Beyond.html](https://drstephenlynch.github.io/webpages/Python_for_A_Level_Mathematics_and_Beyond.html)

#### **The Mandelbrot Set**

URL for the Mandelbrot Set (deep zoom):

<https://www.youtube.com/watch?v=LhOSM6uCWxk>

URL for the Mandelbrot Set song:

<https://www.youtube.com/watch?v=aIj30SOoIDM>

#### **IMA Workshops and My Python Books**

One-day interactive workshops: Python for A-Level Mathematics and Beyond! <https://ima.org.uk/events/>

## **NEW BOOK: Python for Scientific Computing and Artificial Intelligence**

CRC Press

[https://www.routledge.com/Python-for-Scientific-Computing-and-Artificial-](https://www.routledge.com/Python-for-Scientific-Computing-and-Artificial-Intelligence/Lynch/p/book/9781032258713)[Intelligence/Lynch/p/book/9781032258713#](https://www.routledge.com/Python-for-Scientific-Computing-and-Artificial-Intelligence/Lynch/p/book/9781032258713)

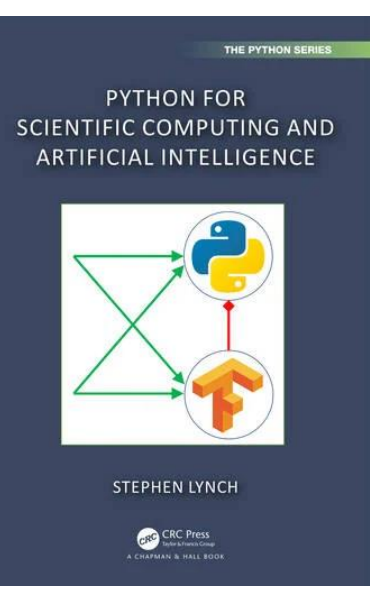

Springer International Publishing:

<https://www.springer.com/us/book/9783319781440>

Jupyter Notebook:

[https://drstephenlynch.github.io/webpages/DSAP\\_Jupyter\\_Notebook.html](https://drstephenlynch.github.io/webpages/DSAP_Jupyter_Notebook.html) GitHub:

<https://github.com/DrStephenLynch/Tekbac>

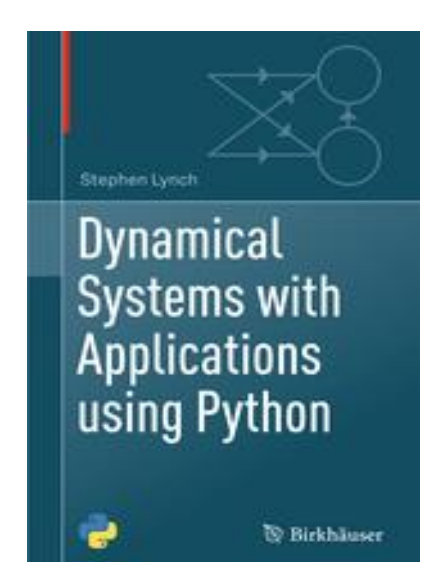